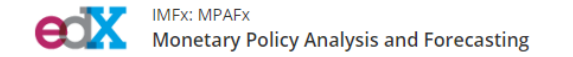

Help Alfonso\_Sahuquillo

Course Discussion Progress Syllabus How to Use edX Acknowledgements

#### Course Progress for 'Alfonso\_Sahuquillo' (sahuquillo89@gmail.com)

Your enrollment: Audit track

You are enrolled in the audit track for this course. The audit track does not include a certificate.

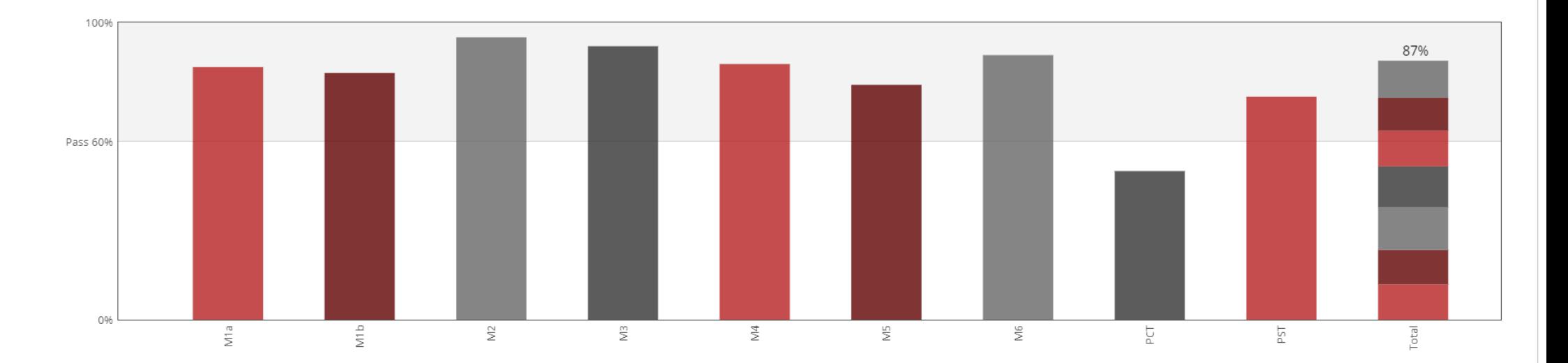

# etX

### **Monetary Policy Analysis and Forecasting**

Learn about the macroeconomic motivation of the quarterly projection model (QPM), its key properties, model calibration, data filtration, and how to implement the QPM in MATLAB software in order to learn and understand practical model building and model operation as it is usually done in central banks.

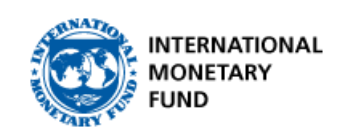

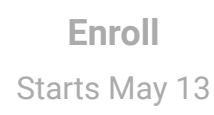

**I would like to receive email from IMFx and learn about other offerings related to Monetary Policy Analysis and Forecasting.**

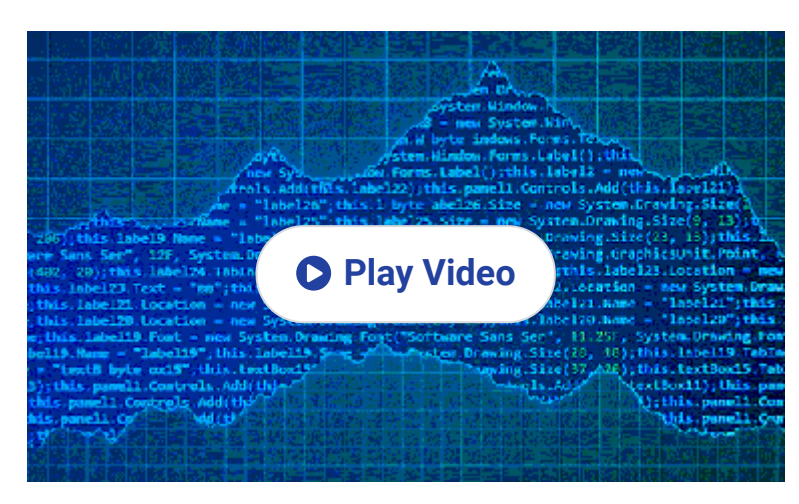

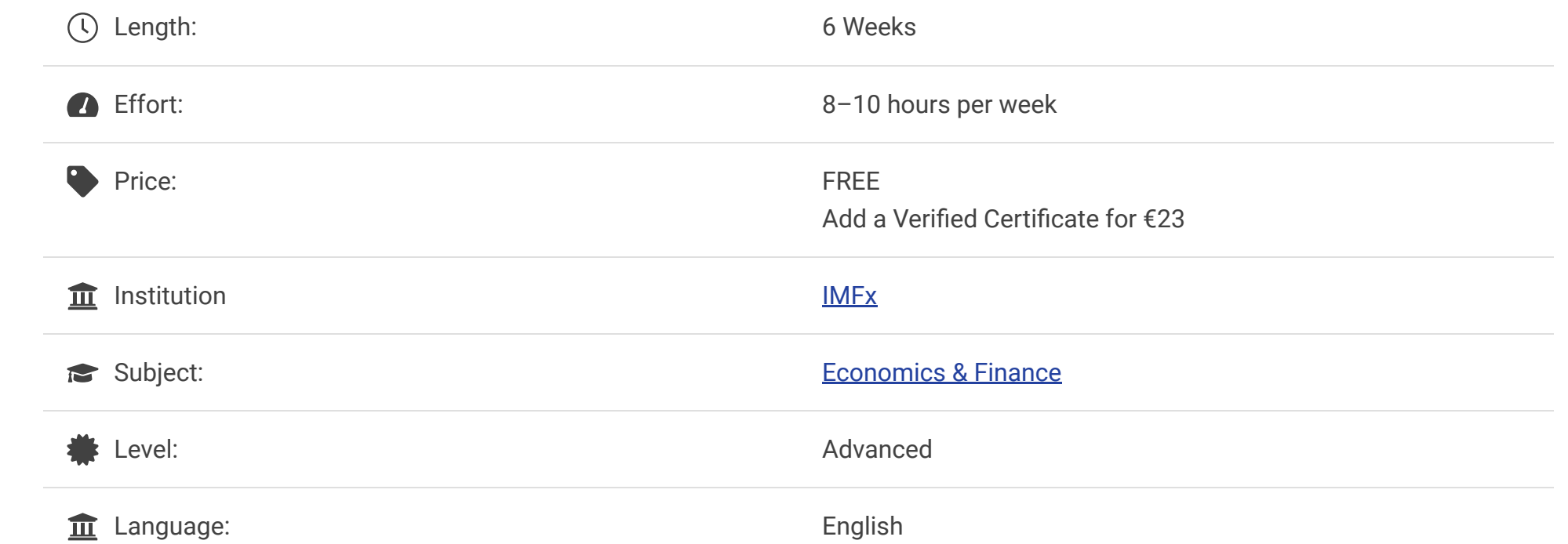

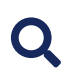

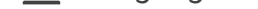

Video Transcript: The Contract of the Contract of the Contract of the English M

Share this course

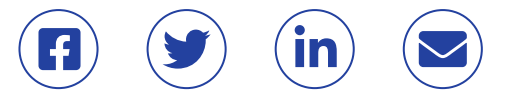

### About this course

This online course, presented by the IMF's Institute for Capacity Development, introduces participants to quarterly projection macroeconomic models developed as a core of FPAS (Forecasting and Policy Analysis Systems) and how to implement the key canonical quarterly projection model (QPM) equations in a macroeconomic modeling software. This course uses detailed country

### Meet your instructors

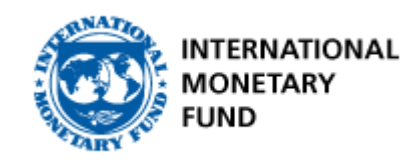

### [The International Monetary Fund](https://www.edx.org/school/imfx)

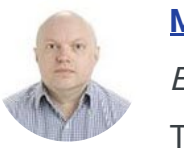

Pursue a Verified Certificate to highlight the knowledge and skills you gain \$25.00

#### **Official and Verified**

Receive an instructor-signed certificate with the institution's logo to verify your achievement and increase your job prospects

#### **Easily Shareable**

Add the certificate to your CV or resume, or post it directly on LinkedIn

#### **Proven Motivator**

Give yourself an additional incentive to complete the course

#### **Support our Mission**

EdX, a non-profit, relies on verified certificates to help fund free education for everyone globally

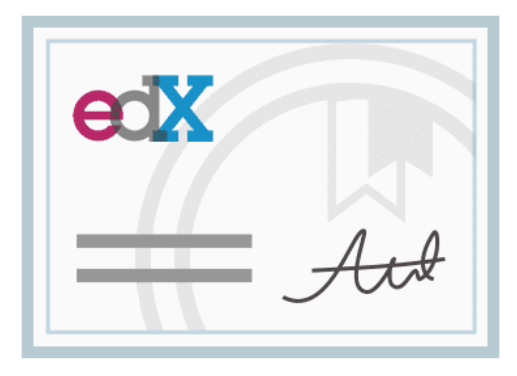

data highlighting an inflation targeting central bank, for hands-on filtration and calibration exercises.

The course covers two main technical aspects:

- introduction to a canonical New Keynesian model structure and its key properties; and
- implementation of the QPM in Matlab/Octave and the application of IRIS toolbox for solving and maintaining the QPM.

Monetary Policy Analysis and Forecasting is offered by the IMF with financial support from the Government of Japan.

**Collapse about this course** 

# What you'll learn

Upon completion of this course, participants should be able to:

- Explain the key building blocks of a canonical semi-structural QPM.
- Interpret the key model equations from a macroeconomic point of view.
- Implement a simple QPM using a specialized software for macroeconomic modelling.
- Distinguish the key elements of a QPM in a state-space form (i.e. shocks, observable and unobservable variables, measurement and transition equations, steady-state parameters, equation coefficients).
- Identify necessary codes for data transformation, filtration and evaluation of the QPM properties.
- Apply the basic IRIS Toolbox functions for solving the model.
- Create output reports using model codes.
- Develop a basic calibration of the QPM.

#### **Collapse what you'll learn**

**[Mikhail Pranovich](https://www.edx.org/bio/mikhail-pranovich)** Economist The International Monetary Fund

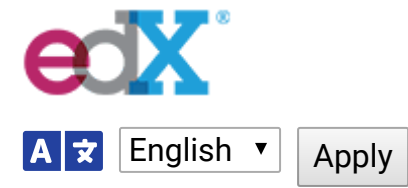

[About](https://www.edx.org/about-us) [edX for Business](https://business.edx.org/?utm_campaign=edX.org%20Referral&utm_medium=Footer&utm_source=prospectus.edx.org) **Affiliates** [Open edX](http://open.edx.org/) **[Careers](https://www.edx.org/careers) [News](https://www.edx.org/news-announcements)** 

## **edX**

[Terms of Service & Honor Code](https://www.edx.org/edx-terms-service) **[Privacy Policy](https://www.edx.org/edx-privacy-policy) [Accessibility Policy](https://www.edx.org/accessibility) [Trademark Policy](https://www.edx.org/trademarks) [Sitemap](https://www.edx.org/sitemap)** 

### **Legal**

[Blog](https://blog.edx.org/) [Contact Us](https://courses.edx.org/support/contact_us) **[Help Center](https://support.edx.org/)** [Media Kit](https://www.edx.org/media-kit) **[Donate](https://www.edx.org/donate)** 

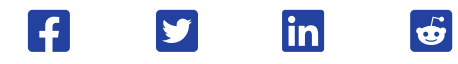

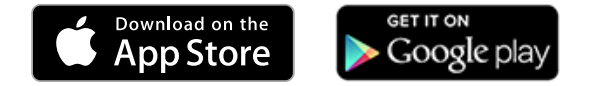

### **Connect**

© 2020 edX Inc. All rights reserved. | 深圳市恒宇博科技有限公司 粤ICP备[17044299](http://www.beian.miit.gov.cn/)号-2

#### **Interested in this course for your Business or Team?**

Train your employees in the most in-demand topics, with edX for Business.

[Purchase now](https://ecommerce.edx.org/basket/add/?sku=E5B72A8) [Request Information](https://business.edx.org/?lead_source=edX+Course+Page&utm_campaign=B2B+Container&utm_source=Referral)